estat sd — Display variance components as standard deviations and correlations

DescriptionMenu for estatSyntaxOptionsRemarks and examplesStored resultsAlso see

## Description

estat sd displays the random-effects and within-group error parameter estimates as standard deviations and correlations.

# Menu for estat

Statistics > Postestimation

# Syntax

estat sd , <u>var</u>iance verbose post <u>coefl</u>egend

collect is allowed; see [U] 11.1.10 Prefix commands.

# Options

- variance specifies that estat sd display the random-effects and within-group error parameter estimates as variances and covariances. If the post option is specified, the estimated variances and covariances and their respective standard errors are posted to e(). variance is allowed only after mixed and menl.
- verbose specifies that the full estimation table be displayed. By default, only the random-effects and within-group error parameters are displayed. This option is implied when post is specified.
- post causes estat sd to behave like a Stata estimation (e-class) command. estat sd posts the vector of calculated standard deviation and correlation parameters along with the corresponding variance-covariance matrix to e(), so that you can treat the estimated parameters just as you would results from any other estimation command. For example, you could use test to perform simultaneous tests of hypotheses on the parameters, or you could use lincom to create linear combinations.

The following option is not shown in the dialog box:

coeflegend specifies that the legend of the coefficients and how to specify them in an expression be displayed rather than displaying the statistics for the coefficients. This option is allowed only if post is also specified.

### **Remarks and examples**

#### stata.com

See example 1 in [ME] mixed postestimation and example 16 in [ME] menl.

# Stored results

estat sd stores the following in r():

| Matrices |                                              |
|----------|----------------------------------------------|
| r(b)     | coefficient vector                           |
| r(V)     | variance-covariance matrix of the estimators |
| r(table) | table of results                             |
|          |                                              |

If post is specified, estat sd stores the following in e():

#### Macros

| e(cmd)                   | estat sd                                                           |
|--------------------------|--------------------------------------------------------------------|
| e(properties)            | b V                                                                |
| Matrices<br>e(b)<br>e(V) | coefficient vector<br>variance-covariance matrix of the estimators |

### Also see

- [ME] mecloglog Multilevel mixed-effects complementary log-log regression
- [ME] meglm Multilevel mixed-effects generalized linear models
- [ME] meintreg Multilevel mixed-effects interval regression
- [ME] melogit Multilevel mixed-effects logistic regression
- [ME] menbreg Multilevel mixed-effects negative binomial regression
- [ME] menl Nonlinear mixed-effects regression
- [ME] meologit Multilevel mixed-effects ordered logistic regression
- [ME] meoprobit Multilevel mixed-effects ordered probit regression
- [ME] mepoisson Multilevel mixed-effects Poisson regression
- [ME] meprobit Multilevel mixed-effects probit regression
- [ME] mestreg Multilevel mixed-effects parametric survival models
- [ME] metobit Multilevel mixed-effects tobit regression
- [ME] **mixed** Multilevel mixed-effects linear regression
- [U] 20 Estimation and postestimation commands

Stata, Stata Press, and Mata are registered trademarks of StataCorp LLC. Stata and Stata Press are registered trademarks with the World Intellectual Property Organization of the United Nations. StataNow and NetCourseNow are trademarks of StataCorp LLC. Other brand and product names are registered trademarks or trademarks of their respective companies. Copyright  $\bigcirc$  1985–2023 StataCorp LLC, College Station, TX, USA. All rights reserved.

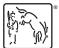

For suggested citations, see the FAQ on citing Stata documentation.